## <span id="page-0-0"></span>Parallel Computing in Python using mpi4py

Stephen Weston

Yale Center for Research Computing Yale University

June 2017

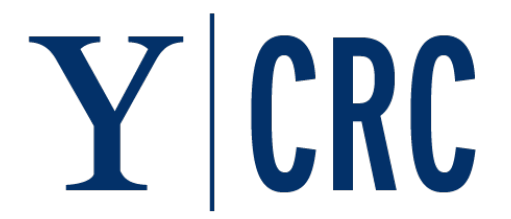

 $2Q$ 

K ロ ▶ K ① ▶ K 경 ▶ K 경 경 ▶

# Parallel computing modules

There are many Python modules available that support parallel computing. See <http://wiki.python.org/moin/ParallelProcessing> for a list, but a number of the projects appear to be dead.

- mpi4py
- **•** multiprocessing
- $\bullet$  jug
- **•** Celery
- dispy
- **•** Parallel Python

Notes:

- **multiprocessing** included in the Python distribution since version 2.6
- $\bullet$  Celery uses different transports/message brokers including RabbitMQ, Redis, Beanstalk
- **IPython** includes parallel computing support
- Cython supports use of OpenMP

 $QQ$ 

 $\mathbf{A} \equiv \mathbf{A} + \mathbf{A} \mathbf{B} + \mathbf{A} \mathbf{B} + \mathbf{A} \mathbf{B} + \mathbf{A} \mathbf{B}$ 

# Multithreading support

Python has supported multithreaded programming since version 1.5.2. However, the C implementation of the Python interpreter (CPython) uses a Global Interpreter Lock (GIL) to synchronize the execution of threads. There is a lot of confusion about the GIL, but essentially it prevents you from using multiple threads for parallel computing. Instead, you need to use multiple Python interpreters executing in separate processes.

- For parallel computing, don't use multiple threads: use multiple processes
- The multiprocessing module provides an API very similar to the threading module that supports parallel computing
- There is no GIL in Jython or IronPython
- **Cython** supports multitheaded programming with the GIL disabled

 $QQ$ 

# What is MPI?

- Stands for "Message Passing Interface"
- Standard for message passing library for parallel programs
- MPI-1 standard released in 1994
- Most recent standard is MPI-3.1 (not all implementations support it)
- Enables parallel computing on distributed systems (clusters)
- Influenced by previous systems such as PVM
- Implementations include:
	- Open MPI
	- MPICH
	- Intel MPI Library

 $QQ$ 

K ロンス 御 > ス ヨ > ス ヨ > 一 ヨ

# The mpi4py module

- Python interface to MPI
- Based on MPI-2  $C_{++}$  bindings
- Almost all MPI calls supported
- Popular on Linux clusters and in the SciPy community
- Operations are primarily methods on communicator objects
- **•** Supports communication of pickleable Python objects
- Optimized communicaton of NumPy arrays
- API docs: <http://pythonhosted.org/mpi4py/apiref/index.html>

 $\Omega$ 

 $\mathbf{A} \equiv \mathbf{A} + \mathbf{A} \mathbf{B} + \mathbf{A} \mathbf{B} + \mathbf{A} \mathbf{B} + \mathbf{A} \mathbf{B}$ 

# Installing mpi4py

Easy to install with Anaconda:

\$ conda create -n mpi mpi4py numpy scipy

Already installed on Omega and Grace clusters:

- \$ module load Langs/Python
- \$ module load Libs/MPI4PY
- \$ module load Libs/NUMPY
- \$ module load Libs/SCIPY

## Minimal mpi4py example

In this mpi4py example every worker displays its rank and the world size:

```
from mpi4py import MPI
comm = MPI.COMM_WORLD
print("%d of %d" % (comm.Get_rank(), comm.Get_size()))
```
Use **mpirun** and **python** to execute this script:

```
$ mpirun -n 4 python script.py
```
Notes:

- MPI Init is called when mpi4py is imported
- MPI Finalize is called when the script exits

# Running MPI programs with mpirun

MPI distributions normally come with an implementation-specific execution utility.

- Executes program multiple times (SPMD parallel programming)
- Supports multiple nodes
- Integrates with batch queueing systems
- **Some implementations use "mpiexec"**

Examples:

\$ mpirun -n 4 python script.py # on a laptop \$ mpirun --host n01,n02,n03,n04 python script.py \$ mpirun --hostfile hosts.txt python script.py \$ mpirun python script.py # with batch queueing system

### Point to point communcations

"send" and "recv" are the most basic communication operations. They're also a bit tricky since they can cause your program to hang.

- comm.send(obj, dest, tag=0)
- comm.recv(source=MPI.ANY SOURCE, tag=MPI.ANY TAG, status=None)
- "tag" can be used as a filter
- **•** "dest" must be a rank in communicator
- "source" can be a rank or MPI.ANY\_SOURCE (wild card)
- "status" used to retrieve information about recv'd message
- These are blocking operations

K ロンス 御 > ス ヨ > ス ヨ > 一 ヨ

### Example of send and recv

```
from mpi4py import MPI
comm = MPI.COMM_WORLD
size = comm.Get size()rank = comm.Get\_rank()if rank == 0:
    msg = 'Hello, world'
    comm.send(msg, dest=1)
elif rank == 1:
    s = comm.recv()print "rank %d: %s" % (rank, s)
```
K ロ ▶ K @ ▶ K 할 ▶ K 할 ▶ 이 할 → 9 Q @

## Ring example

send and recv are blocking operations, so be careful, especially with large objects!

```
s = range(1000000)src = rank - 1 if rank != 0 else size - 1
dst = rank + 1 if rank != size - 1 else 0
```

```
comm.send(s, dest=dst) # This will probably hang
m = comm.recv(source=src)
```
The chain of send's can be broken using:

```
if rank % 2 == 0:
     comm.send(s, dest=dst)
    m = comm.recv(source=src)
else:
    m = \text{comm.recv}(\text{source}=\text{src})
```

```
comm.send(s, dest=dst)
```
K ロ ▶ K 個 ▶ K 할 ▶ K 할 ▶ 이 할 → 이익(연)

## Collective operations

- High level operations
- Support 1-to-many, many-to-1, many-to-many operations
- Must be executed by all processes in specified communicator at the same time
- **Convenient and efficient**
- **o** Tags not needed
- "root" argument used for 1-to-many and many-to-1 operations

 $\Omega$ 

 $\left\{ \begin{array}{ccc} 1 & 0 & 0 \\ 0 & 1 & 0 \end{array} \right\}$  ,  $\left\{ \begin{array}{ccc} 0 & 0 & 0 \\ 0 & 0 & 0 \end{array} \right\}$ 

## **Communicators**

- Objects that provide the appropriate scope for all communication operations
- intra-communicators for operations within a group of processes
- inter-communicators for operations between two groups of processes
- MPI.COMM\_WORLD is most commonly used communicator

 $\Omega$ 

 $\left\{ \begin{array}{ccc} 1 & 0 & 0 \\ 0 & 1 & 0 \end{array} \right.$ 

#### Collectives: Barrier

comm.barrier()

- **•** Synchronization operation
- Every process in communicator group must execute before any can leave
- Try to avoid this if possible

- 3

 $\eta$ are

メロメ メ御き メミメ メミメ

#### Collectives: Broadcast

comm.bcast(obj, root=0)

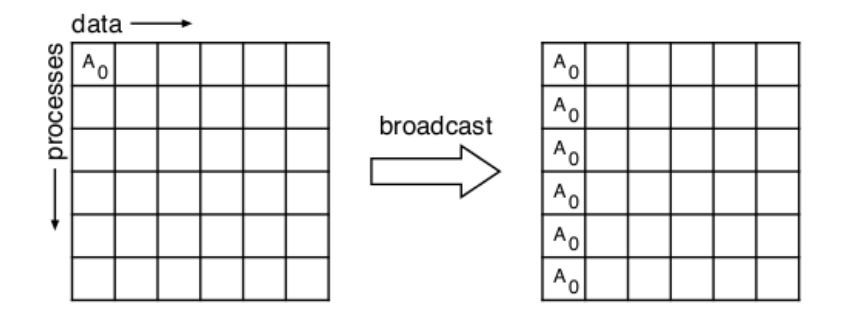

K ロ ▶ K 個 ▶ K 결 ▶ K 결 ▶ │ 결 │ ⊙Q Q

### Collectives: Scatter and Gather

 $comm.setter(sendobj, root=0)$  - where sendobj is iterable comm.gather(sendobj, root=0)

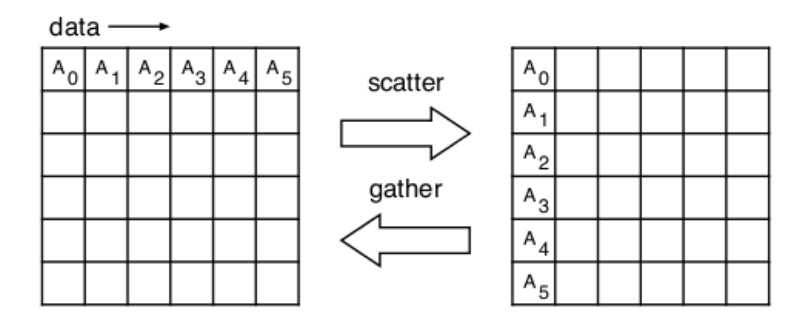

K ロ ▶ K 個 ▶ K 할 ▶ K 할 ▶ 이 할 → 이익(연)

#### Collectives: All Gather

comm.allgather(sendobj) - where sendobj is iterable

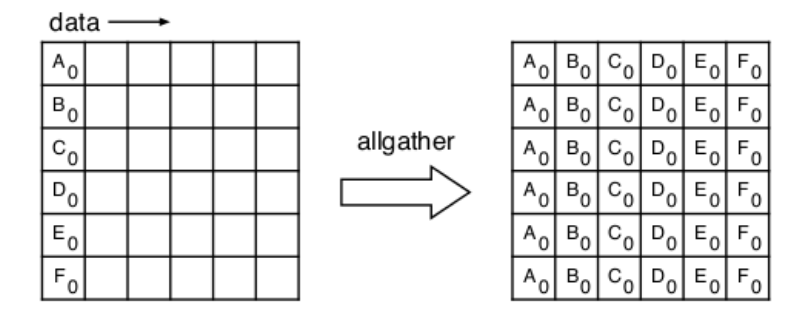

 $-990$ 

∴ ≊

メロメ メ御き メミメ メミメ

#### Collectives: All to All

comm.alltoall(sendobj) - where sendobj is iterable

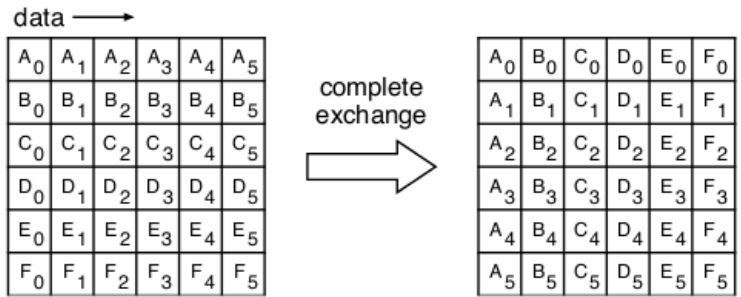

K ロ > K 御 > K 聖 > K 聖 > 「聖 → の Q Q →

## Collectives: Reduction operations

comm.reduce(sendobj, op=MPI.SUM, root=0) comm.allreduce(sendobj, op=MPI.SUM)

- **reduce** is similar to **gather** but result is "reduced"
- allreduce is likewise similar to allgather
- MPI reduction operations include:
	- **a** MPI MAX
	- MPI.MIN
	- MPI.SUM
	- MPI.PROD
	- $\bullet$  MPI.LAND
	- **a** MPILOR
	- **MPI BAND**
	- MPI.BOR
	- **MPI MAXLOC**
	- MPI.MINI OC

 $\Omega$ 

 $\left\{ \begin{array}{ccc} 1 & 0 & 0 \\ 0 & 1 & 0 \end{array} \right.$ 

## Sending pickleable Python objects

Generic Python objects can be sent between processes using the "lowercase" communication methods if they can be pickled.

```
import numpy as np
from mpi4py import MPI
def rbind(comm, x):
    return np.vstack(comm.allgather(x))
```

```
comm = MPI.COMM_WORLD
x = np.arange(4, dtype=np.int) * comm.Getrank()a = \text{rbind}(comm, x)
```
## Sending buffer-provider objects

Buffer-provider objects can be sent between processes using the "uppercase" communication methods which can be significantly faster.

```
import numpy as np
from mpi4py import MPI
def rbind2(comm, x):
    size = comm.Get size()m = np{\text{.zeros}}((size, len(x)), dtype=np{\text{.int}})comm.Allgather([x, MPI.INT], [m, MPI.INT])
    return m
comm = MPI.COMM_WORLD
x = np.arange(4, dtype=np.int) * comm.Get\_rank()a =rbind2(comm, x)
```
**KORK ERKER ADE KORA** 

## Parallel map

The "map" function can be parallelized

```
x = range(20)r = \text{map}(\text{sqrt}, x)
```
The trick is to split "x" into chunks, compute on your chunk, and then combine everybody's results:

```
m = int(math.ceil(float(len(x)) / size))x_{\text{1}}chunk = x_{\text{2}}(rank*m: (rank+1)*m]
r_{\text{c}}chunk = map(sqrt, x<sub>chunk)</sub>
r = \text{comm}.\text{allreduce}(r_{\text{clunk}})
```
K ロ ▶ K @ ▶ K 할 ▶ K 할 ▶ 이 할 → 9 Q @

### K-Means Algorithm

repeat nstart times Randomly select K points from the data set as initial centroids do Form K clusters by assigning each point to closet centroid Recompute the centroid of each cluster until centroids do not change Compute the quality of the clustering if this is the best set of centroids found so far Save this set of centroids end

end

KID KARD KED KED E VOQO

## Sequential K-Means using SciPy

```
import numpy as np
from scipy.cluster.vq import kmeans, whiten
obs = whiten(np.genfromtxt('data.csv', dtype=float, delimiter=','))
K = 10nstart = 100
np.random.seed(0) # for testing purposes
centroids, distortion = kmeans(obs, K, nstart)
print('Best distortion for %d tries: %f' % (nstart, distortion))
```
**KORK ERKER ADE KORA** 

### K-Means example

```
import numpy as np
from scipy.cluster.vq import kmeans, whiten
from operator import itemgetter
from math import ceil
from mpi4py import MPI
comm = MPI.COMM_WORLD
rank = comm.Get\_rank(); size = comm.Get\_size()np.random.seed(seed=rank) # XXX should use parallel RNG
obs = whiten(np.genfromtxt('data.csv', dtype=float, delimiter=','))
K = 10; nstart = 100
n = int(ceil(float(nstart) / size))centroids, distortion = kmeans(obs, K, n)
results = comm.gather((centroids, distortion), root=0)
if rank == 0:
    results.sort(key=itemgetter(1))
    result = result \capprint('Best distortion for %d tries: %f' % (nstart, result[1]))
                                           KOD KARD KED KED E VAN
```
## K-Means example: alternate ending

Instead of sending all of the results to rank 0, we can perform an "allreduce" on the distortion values so that all of the workers know which worker has the best result. Then the winning worker can broadcast its centroids to everyone else.

```
centroids, distortion = kmeans(obs, K, n)
distortion, i = comm.allreduce(distortion, op=MPI.MINLOC)
comm.Bcast([centroids, MPI.FLOAT], root=i)
```